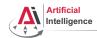

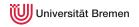

## Robot Programming with Lisp

3. Object-Oriented Programming and Failure Handling

Arthur Niedzwiecki

Institute for Artificial Intelligence University of Bremen

3<sup>rd</sup> of November, 2021

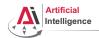

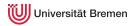

#### Structures and Hash Tables

Common Lisp Object System (CLOS)

Generic Programming

Failure Handling

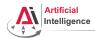

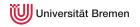

## Structures

## Handling Structs

```
CL-USER> (defstruct player
           id
           (name "mysterious stranger" :type string)
           (hp 10 :type integer)
           (mp 0 :type integer)
           and-so-on)
CL-USER> (defvar *player* (make-player :name "Turtle" :and-so-on '123))
         *player*
#S(PLAYER : TD NTL : NAME "Turtle" : HP 10 : MP 0 : AND-SO-ON 123)
CL-USER> (player-name *)
"Turtle"
CL-USER> (defvar *player-copy* (copy-player *player*))
         (setf (player-name *player-copy*) "Cat")
         *player-copy*
#S(PLAYER :ID NIL :NAME "Cat" :HP 10 :MP 0 :AND-SO-ON SOME-DATA)
CL-USER> *player*
#S(PLAYER :ID NIL :NAME "Turtle" :HP 10 :MP 0 :AND-SO-ON 123)
```

Generic Programming Failure Handling Organizational and Links

Structures and Hash Tables CLOS

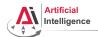

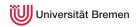

## Hash Tables

## Handling Hash Tables

Structures and Hash Tables

CLOS

Generic Programming

Failure Handling

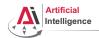

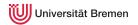

Structures and Hash Tables

Common Lisp Object System (CLOS)

Generic Programming

Failure Handling

Organizational and Links

Structures and Hash Tables

CLOS

Generic Programming

Failure Handling

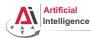

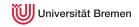

### Classes

## Handling Classes

```
CL-USER> (defclass shape ()
            ((color :accessor get-shape-color
                    :initarg :set-color)
             (center :accessor shape-center
                     :initarg :center
                     :initform '(0 . 0))))
#<STANDARD-CLASS SHAPE>
CL-USER> (defvar *red-shape* (make-instance 'shape :set-color 'red))
*RED-SHAPE*
CL-USER> (describe *red-shape*)
#<SHAPE {100536B6A3}>
  [standard-object]
Slots with :INSTANCE allocation:
  COLOR = RED
  CENTER = (0.0)
CL-USER> (get-shape-color *red-shape*)
RED
Structures and Hash Tables CLOS
                           Generic Programming
                                            Failure Handling
                                                          Organizational and Links
```

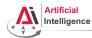

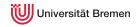

# Classes [2]

### Inheritance

```
CL-USER> (defclass circle (shape)
           ((radius :initarg :radius)))
#<STANDARD-CLASS CIRCLE>
CL-USER> (defvar *circle*
           (make-instance 'circle :set-color 'green :radius 10))
*CTRCLE*
CL-USER> (describe *circle*)
#<CIRCLE {1005F61973}>
  [standard-object]
Slots with : INSTANCE allocation:
  COLOR = GREEN
 CENTER = (0.0)
 RADTUS = 10
CL-USER> (slot-value *circle* 'radius)
10
```

Structures and Hash Tables

CLOS

Generic Programming

Failure Handling

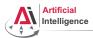

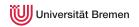

## Lisp class vs. Java class

### Lisp classes have / support:

- attributes
- getter-setter methods
- multiple inheritance

#### Lisp classes don't have:

- attribute access specifications (managed with package namespaces)
- methods

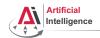

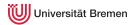

Structures and Hash Tables

Common Lisp Object System (CLOS)

### Generic Programming

Failure Handling

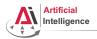

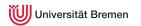

## Function Overloading: Generic Programming

### Defining Generic Functions

```
CL-USER> (defgeneric area (x)
           (:documentation "Calculates area of object of type SHAPE."))
CL-USER> (area 1)
; #<SIMPLE-ERROR "~@<There is no applicable method for ..."
CL-USER> (defmethod area (x)
           (error "AREA is only applicable to SHAPE instances"))
CL-USER> (defmethod area ((obj shape))
           (error "We need more information about OBJ to know its area"))
CL-USER> (defmethod area ((obj circle))
           (* pi (expt (slot-value obj 'radius) 2)))
CL-USER> (area 1)
; #<SIMPLE-ERROR "AREA is only applicable to SHAPE instances">
CL-USER> (area *red-shape*)
: #<SIMPLE-ERROR "We need more information about OBJ to know its area"
CL-USER> (area *circle*)
314.1592653589793d0
```

Structures and Hash Tables

CLOS Generic Programming

Failure Handling

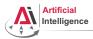

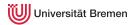

## Function Overloading: Generic Programming [2]

## Method combinations: :before, :after, :around

```
CL-USER> (defmethod area :before (obj)
           (format t "Before area. "))
CL-USER> (area *circle*)
Before area.
314.1592653589793d0
CL-USER> (defmethod area :around ((obj shape))
           (format t "Taking over shape area. "))
CL-USER> (area *red-shape*)
Taking over shape area.
CL-USER> (defmethod area : around ((obj shape))
            (format t "Taking over shape area. ")
           (call-next-method))
CL-USER> (area *red-shape*)
Taking over shape area. Before area.; #<SIMPLE-ERROR "We need ..."
CL-USER> (defmethod area :around ((obj shape))
            (round (call-next-method)))
CL-USER> (area *circle*)
Before area, 314
Structures and Hash Tables CLOS Generic Programming Failure Handling Organizational and Links
```

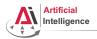

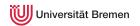

## Function Overloading: Generic Programming [3]

#### Custom: method-combination

```
CL-USER> (defgeneric awesome-function (x)
           (:method-combination +))
#<STANDARD-GENERIC-FUNCTION AWESOME-FUNCTION (0)>
CL-USER (defmethod awesome-function + ((x number))
           x)
#<STANDARD-METHOD AWESOME-FUNCTION + (NUMBER) {1006E16443}>
CL-USER> (awesome-function 2)
CL-USER> (typep 2 'number)
CL-USER> (typep 2 'integer)
CL-USER> (defmethod awesome-function + ((x integer))
           x)
#<STANDARD-METHOD AWESOME-FUNCTION + (INTEGER) {10072D6323}>
CL-USER> (awesome-function 2)
```

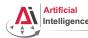

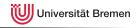

# OOP in Lisp

## Summary

#### OOP:

- Everything is an object.
- Objects interact with each other.
- Methods "belong" to objects.

### Functional programming:

- Everything is a function.
- Functions interact with each other.
- Objects "belong" to (generic) functions.

## OOP principles in Lisp:

- inheritance (defclass)
- encapsulation (closures)
- subtyping polymorphism (defclass)
- parametric polymorphism (generic functions) Structures and Hash Tables

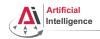

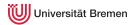

Structures and Hash Tables

Common Lisp Object System (CLOS)

Generic Programming

## Failure Handling

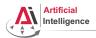

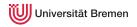

## **Invoking Conditions**

### define-condition, error

```
CL-USER> (error "oops, something went wrong...")
; #<COMMON-LISP:SIMPLE-ERROR "oops, something went wrong...">.
CL-USER> (define-condition input-not-a-number (simple-error)
           ((actual-input :initarg :actual-input
                          :reader actual-input
                           :initform nil))
           (:report (lambda (condition stream)
                       (format stream "~a is not a number!"
                               (actual-input condition)))))
TNPUT-NOT-A-NUMBER
CL-USER> (let ((input (read)))
           (if (numberp input)
               input
               (error (make-condition 'input-not-a-number
                                       :actual-input input))))
asdf
: Evaluation aborted on #<COMMON-LISP-USER::INPUT-NOT-A-NUMBER>.
```

Structures and Hash Tables

CLOS

Generic Programming

Failure Handling

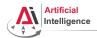

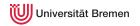

## **Catching Conditions**

#### handler-case

```
CL-USER> (defparameter *result* nil)
         (let ((x (random 3)))
            (setf *result* (/ 123 x))
            (format t "new result is: ~a~%" *result*)
            (setf *result* 0)
            (format t "cleaned up: ~a~%" *result*))
: Evaluation aborted on #<DIVISION-BY-ZERO {1008D6E5B3}>.
CL-USER> (defparameter *result* nil)
         (let ((x (random 3)))
            (handler-case
                (progn (setf *result* (/ 123 x))
                       (format t "new result is: ~a~%" *result*)
                       (setf *result* 0)
                       (format t "cleaned up: ~a~%" *result*))
              (division-by-zero (error)
                (format t "~a~%" error)))
            (format t "Final result: ~a~%" *result*))
arithmetic error DIVISION-BY-ZERO signalled Final result: NIL.
Structures and Hash Tables CLOS Generic Programming Failure Handling Organizational and Links
```

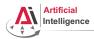

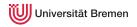

# Catching Conditions [2]

## unwind-protect

```
CL-USER> (defparameter *result* nil)
         (let ((x (random 3)))
           (handler-case
               (unwind-protect
                     (progn
                       (setf *result* (/ 123 x))
                       (format t "new result is: ~a~%" *result*))
                  (setf *result* 0)
                  (format t "cleaned up: ~a~%" *result*))
             (division-by-zero (error)
               (format t "~a~%" error)))
           (format t "final result: ~a~%" *result*))
cleaned up: 0
arithmetic error DIVISION-BY-ZERO signalled
final result: 0
```

Structures and Hash Tables

CLOS

Generic Programming

Failure Handling

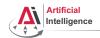

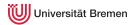

Structures and Hash Tables

Common Lisp Object System (CLOS)

Generic Programming

Failure Handling

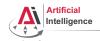

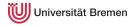

Cool article by Paul Graham on programming languages:

http://www.paulgraham.com/avg.html

"Practical Common Lisp" failure handling chapter:

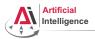

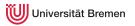

## Organizational Info

- Assignment due: 09.11, Wednesday, 23:59 CEST.
- Assignment points: 10 points.
- Next class: 10.11, 14:15.

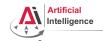

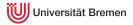

Thanks for your attention!

Structures and Hash Tables

CLOS

Generic Programming

Failure Handling